УДК 677.027.11

#### В.Е. УВАРОВА, С.О. РОЖКОВ Х**е**рсонський національний технічний університет

# **АВТОМАТИЗОВАНА ОЦІНКА ГЕОМЕТРИЧНИХ ПАРАМЕТРІВ РОСЛИННИХ ВОЛОКОН**

*В статті запропоновано метод і алгоритм для контролю структурних параметрів котонізованого лляного волокна. Алгоритм обробки цифрового зображення зрізу льону придатний для використання у складі автоматизованої системи контролю якості.*

*Ключові слова: автоматизація, якість, волокно льону, полігон.*

V. UVAROVA, S. ROZHKOV Kherson National Technical University

## **AUTOMATED ASSESSMENT OF GEOMETRICAL PARAMETERS OF PLANT FIBERS**

### **Annotation**

*This article proposes method and algorithm to monitor geometric parameters of cottonised flax fiber. Much attention is given to the design of algorithm of digital processing image of flax. It should be stressed that this algorithm is suitable for automated quality assessment system.*

*Keywords: automation, quality, fiber flax, polygon.*

**Постановка проблеми.** Сучасний стан розвитку текстильних виробництв України передбачає швидку зміну технологічних процесів і асортименту продукції та своєчасну адаптацію технологічного обладнання до умов випуску продукції. Нагальною потребою у подальшому розвитку сучасної текстильної промисловості стає пошук альтернативних шляхів із створення та переробки текстильних матеріалів відповідно до сучасних екологічних вимог, визначення критеріїв ухвалення рішень із застосуванням відповідних кількісних і якісних показників.

Останнім часом запропоновано різні способи отримання та переробки модифікованого лляного волокна, які дозволяють по-новому будувати асортимент виробів для легкої промисловості [\[1\]](#page-4-0). Засоби автоматизованого контролю, які застосовуються на різних етапах виробництва у текстильній та переробній галузях України часто не підтримуються відповідними нормативними документами (ДСТУ).

Автоматизоване керування технологічними процесами потребує одержання моделей взаємозв'язку якості сировини та кінцевого продукту. Для цього необхідно оцінити вплив якості сировини на властивості отримуваного продукту, яких він набуває в процесі переробки та параметрів настроювання обладнання, установити якісні або кількісні взаємовідношення між комплексом причиннонаслідкових зв'язків, що притаманні досліджуваному об'єкту.

**Формулювання мети дослідження.** Метою дослідження є розробка методу для оцінювання якості натуральних волокон за допомогою системи обробки зображень у складі автоматизованої системи.

**Викладення основного матеріалу дослідження.** Конкурентоспроможність виробів та сировини текстильної промисловості визначається відповідністю її якісних фізико-механічних показників вимогам, установленим в існуючих нормативно-технічних документах.

Процес моделювання взаємозв'язку якості сировини та кінцевого продукту дозволяє здійснювати циклічний пошук рішення, при цьому критерії якості можуть уточнюватися. Послідовно визначають основні параметри та характеристики сировини згідно [\[1\]](#page-4-0) та модель, за якою моделюють результати зовнішніх впливів. Важливим є знаходження зв'язку між двома випадковими величинами *X* і *Y*, де у багатьох випадках одна зі змінних, наприклад Х, може бути невипадковою, у той час як друга змінна Y має випадкові флуктуації, які обумовлені помилками вимірювань цієї змінної або іншими причинами [\[1,](#page-4-0) [4\]](#page-4-1). Модель розробляється на основі апріорних відомостей про об'єкт та за результатами спостережень вхідних характеристик і вихідних параметрів об'єкта.

Для формування інформаційної бази якісних параметрів лляних волокон можна використовувати сучасні методи цифрової обробки зображень та регулювати співвідношення сигнал/шум, статистичні характеристики шуму, градації, спектральні (колірними) характеристики, інтервали дискретизації тощо.

Контраст є одним з основних параметрів, що обумовлюють якість зображень. Зображення має складний сюжетний характер, тому необхідно використовувати контраст його окремих комбінацій. При цьому всі елементи вважаються ідентичними, і контраст кожної їхньої пари обчислюється за формулою:

$$
C_{ij} = \frac{L_i - L_j}{L_i + L_j} \tag{1}
$$

де *L<sup>i</sup> L<sup>j</sup>* , – яскравості елементів сюжетного зображення.

На зображенні наявні перекручування в певних локальних зонах, обумовлені дифракцією світла, недоліками оптичних систем або їх розфокусуванням, тому використовується метод перетворення локальних контрастів[\[3\]](#page-4-2). Це спричиняє необхідність виконання локальних перетворень. Для обраного елемента *L*(*i*, *j*) із координатами (*i*, *j*) вихідного зображення *L*, *L*(*i*, *j*)*L* локальний контраст елемента

$$
C(i, j) = \frac{\left|\overline{L_1}(i, j) - \overline{L_2}(i, j)\right|}{\overline{L_1}(i, j) + \overline{L_2}(i, j)},
$$
\n(2)

де  $m = 3 \cdot n$ ,  $n > 1$ .

$$
\overline{L}_1(i,j) = \frac{1}{n^2} \sum_{(i,j)\in W_1} L(i,j), \qquad \overline{L}_2(i,j) = \frac{1}{m^2} \sum_{(i,j)\in W_2} L(i,j).
$$
\n(3)

Зони *W*1 і *W*<sup>2</sup> являють собою змінні вікна у вигляді квадрата із центром в елементі з координатами (*i*, *j*) . При змінному розміщенні вікна *W*1 усередині змінного вікна *W*<sup>2</sup> слід враховувати оптимальну апертуру вікна. Локальний контраст підсилюють згідно (2) і відновлюють елемент зображення з координатами  $(i, j)$  та коректують за допомогою контрасту  $\overline{C}^*(i, j)$ :

$$
C^*(i, j) = \phi[C(i, j)]
$$
\n(4)

де [*C*(*i*, *j*)] – нелінійна функція, яка монотонно зростає і визначена на відрізку [0,1], що відповідає умовам:

$$
C(i, j) \in [0, 1] \qquad \phi[C(i, j)] \ge C(i, j) \qquad \phi[C(i, j)] \in [0, 1].
$$
 (5)

Розрахунок за (2 – 6) виконують для кожного елемента зображення *L* . Але недоліками цього підходу є розмитість результуючого зображення. Тому для його усунення замість усередненого значення  $\overline{L}_1(i,j)$  необхідно використати значення центрального елемента  $L(i,j)$ , при цьому зона  $W_1$ вироджується в центральний елемент  $L(i, j)$  та набуває розміри  $n = 1$ .

$$
C(i, j) = \frac{|L(i, j) - \overline{L}_2(i, j)|}{L(i, j) + \overline{L}_2(i, j)},
$$
\n(6)

$$
\overline{L}_{1}^{*}(i, j) = \begin{cases}\n\overline{L}_{2}(i, j) \frac{1 - C^{*}(i, j)}{1 + C^{*}(i, j)} & npu & L_{1}(i, j) \le \overline{L}_{2}(i, j) \\
\overline{L}_{2}(i, j) \frac{1 + C^{*}(i, j)}{1 - C^{*}(i, j)} & npu & L_{1}(i, j) > \overline{L}_{2}(i, j)\n\end{cases}
$$
\n(7)

Узагальнений алгоритм, який було розроблено та реалізовано в системі контролю структурних показників лляного волокна, наведено в [\[3\]](#page-4-2). Згідно з даним методом пропонується визначати структурні характеристики лляних волокон за їх зображенням із виконанням нижчезазначених етапів:

1. Приготування зразка за існуючими стандартами [\[1\]](#page-4-0).

2. Одержання цифрового зображення зразка (сканування, цифрове фото).

3. Обробка зображення в програмному середовищі MATLAB [\[5\]](#page-4-3).

4. Обробка зображення виконується в два етапи: попередня та кінцева обробка.

Після первинної обробки зображення обраної ділянки лляного зрізу в MATLAB, отримані результати показані на рис. 1 та рис. 2.

Попередня обробка полягає у виконанні алгоритмів поліпшення зображення та виділенні границь об'єктів. Під час кінцевої обробки знаходять границі об'єктів і визначають їх геометричні характеристики. На зображенні зрізу зразка льону (рис. 1, а) показано чотири області: 1 – кора, 2 – лубоволокнисті пучки, 3 – деревина, 4 – порожнина.

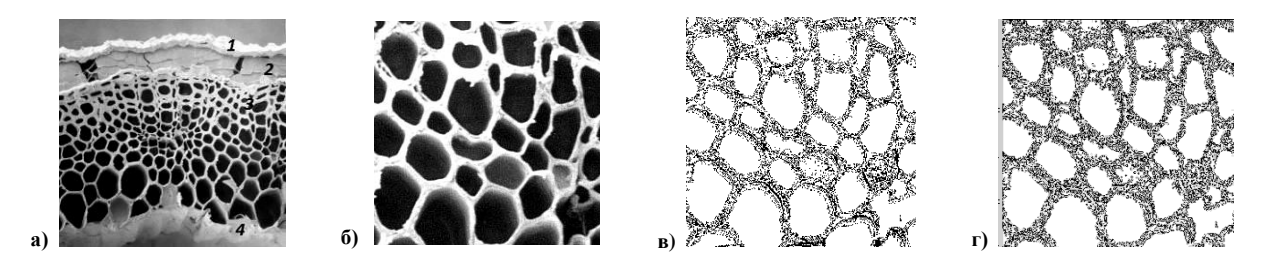

**Рис. 1. Результати обробки зображення зрізу льону: а) анатомічна будова льону; б) обрана ділянка для детального розгляду**  (деревина); в) збільшення контрастності зображення; г) виділення областей.

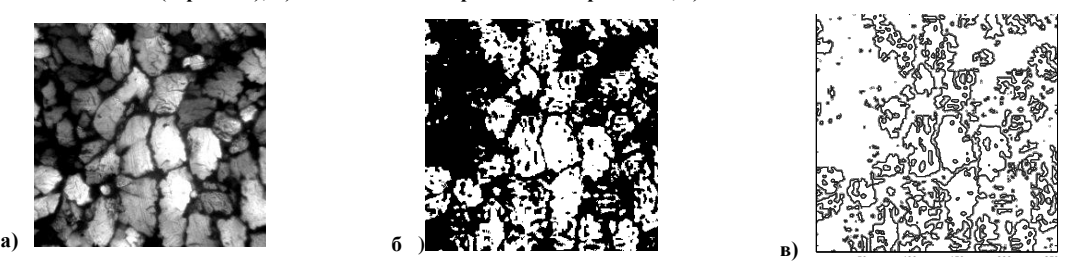

**Рис. 2. Результати обробки зображення зрізу льону: а) обрана ділянка для детального розгляду (лубоволокнисті пучки); б) збільшення контрастності зображення; в) виділення областей.**

На рис. 1 (б - г), рис. 2 (а - в) показано результати обробки зображення зрізу льону. Помітно, що при обробці зображень різних ділянок згідно одного алгоритму, отримано різні текстури. При подальшій обробці необхідно застосовувати різні алгоритми для обчислення статистичних параметрів об'єктів зображення та визначення площі виділених фігур.

Після обробки зображення одним із важливих завдань є визначення площі виділених ділянок зрізу льону. Існує ряд взаємопов'язаних між собою методів, для вирішення таких задач. Наприклад метод еквівалентних еліпсів, метод Монте-Карло, метод полігонів, методи водорозподілу та порогової обробки зображень та ін. Однак, перш ніж порівнювати їх, необхідно зазначити, що на зображення зразка волокна необхідно помістити масштабний коефіцієнт або маркер. Ним може бути будь-який елемент, відомого кольору та геометричних параметрів.

При застосуванні методу еквівалентних еліпсів [\[5\]](#page-4-3), необхідно знайти пару точок (*А* і *С*) на периметрі зображення, відстань між якими по прямій максимальна. Проведена через них пряма лінія поєднується з віссю абсцис шляхом повороту зображення. У середині відрізка *АС* будується перпендикуляр до прямої, поєднаний з віссю ординат, на якій знаходяться верхня (*В*) і нижня (*D*) точки перетину з периметром зображення. Потім будується "еквівалентний еліпс", для якого довжина *AC* задає величину великої осі, а *BD* – малої (рис. 3).

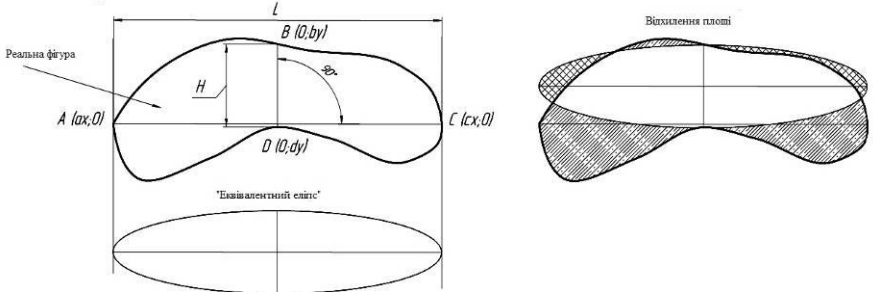

#### **Рис. 3. Побудова еквівалентного еліпса**

Обчислюється ексцентриситет е еквівалентного еліпса, що характеризує ступінь його витягнутості (0 ≤ *е*  $<$ 1).

$$
e = \sqrt{1 - \left(\frac{by - dy}{cx - ax}\right)^2}
$$
 (8)

Для оцінки точності апроксимації пучка еліпсом пропонується знаходити різницю площ зрізу реального пучка і еквівалентного еліпса

$$
k = \frac{|S_{ny \text{uka}} - S|}{S},
$$
\n(9)

де *k* - ступінь відхилення площі; *Sпучка* - площа волокнистого пучка, пікселі; *S* - площа еквівалентного еліпса, піксель.

Виходячи з вищевказаного, недоліком даного методу є невелика точність, оскільки досить часто форма шуканої фігури вигнута і еквівалентний еліпс захоплює лиш невелику її частину.

Використовуючи метод полігонів можна визначити критерій форми або інтегральну характеристику форми фігур  $k_f$  [\[6,](#page-4-4) [7\]](#page-4-5)

$$
k_f = \oint_L \frac{ds}{h}
$$
 (10)

де *ds* - лінійний елемент контуру області (рис. 4 ); *h* - висота опущена з полюса, взятого всередині області, на дотичну до змінної точці контуру; *L* - периметр області.

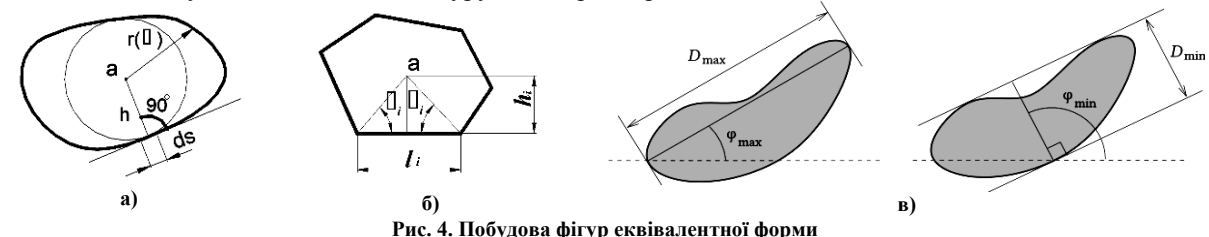

Для областей з полігональним контуром вираз (10) прийме вигляд
$$
k_{fa} = \sum_{i=1}^{n} \frac{l_i}{h_i} = \sum_{i=1}^{n} (ctg\alpha_i + ctg\beta_i) = \sum_{i=1}^{n} (ctg\alpha_i + ctg\beta_{i-1})
$$
\n(11)

де *i l* , *<sup>i</sup> h* - довжина *i*-ої сторони багатокутника і висота, опущена з полюса на *i*-у сторону (рис. 4 а, б); *і* – кути, прилеглі до i - сторони і обмежені відрізками прямих, проведеними з полюса в кути полігону; *n* - кількість сторін багатокутника.

Довжина межі ділянки оцінюється шляхом підсумовування оціночного вкладу кожної комбінації з чотирьох точок межі

$$
h = \sqrt{h_x^2 + h_y^2}
$$
\n<sup>(12)</sup>

де  $h_x$  и  $h_y$  - розміри пікселів уздовж відповідних осей;  $h$ - довжина діагоналі пікселя. На рис. 5 зображені вклади кожної комбінації для кожного виду конфігурації.

Внески відповідають довжинам сегментів границі багатокутника, яким апроксимується форма шуканої ділянки. Виділені квадрати (рис.5) представляють піксели всередині шуканої ділянки, білі зовнішні піксели. Оціночний внесок кожної конфігурації: (а) -  $\frac{n}{2}$  $h'_2$ ; (b1), (b2) – *h*; (c) - *hy*; (d) – *hx*; (e) -

2  $h$ <sup>/</sup>, Випадки (b1) і (b2) відрізняються тільки формою сегментів-багатокутників, оціночні довжини поверхні однакові.

Площа ділянки, після визначення базису, оцінюється як розмір точно такої ж фігури, верхня поверхня якої використовувалася для розрахунку площі поверхні. Слід зазначити, що для площі, обмеженої багатогранником, метод еквівалентний класичному двовимірному методу інтегрування за допомогою трапецій. Далі площу фігури можна розраховувати під маскою з центрами на гранях фігури. Тому їх внесок в інтеграл розподілений так, як показано на рис. 6.

Щоб виокремити необхідні ділянки, можна використовувати прості порогові алгоритми. При пороговій обробці необхідно якомога точніше визначити пороговий рівень [\[5\]](#page-4-3): розділом двох основних максимумів на гістограмі яскравості, усередненням функції яскравості, методами водорозподілу та ін. Ці процедури можуть бути дуже ефективні для аналізу ділянок на площині.

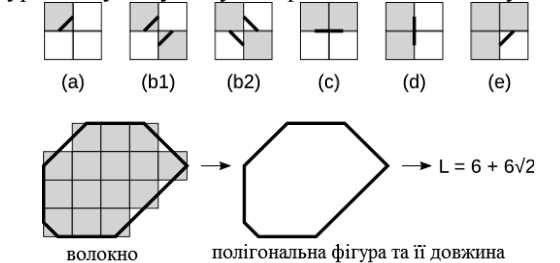

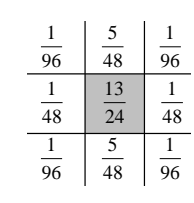

**Рис. 5. Вклад конфігурацій пікселів в оцінювану довжину поверхні Рис. 6. Вклад окремих пікселів в об'єм одного пікселя**

Але для складних текстур ефективність порогових алгоритмів може виявитися досить поганою. Для більш ефективного виділення (волокон льону) або необхідних ділянок, можливо застосування алгоритму водорозподілу або статистичних методів [\[6\]](#page-4-4). Оскільки проблема визначення положення об'єкту контролю (волокон) може зводитися до проблеми знаходження локальних екстремумів на поверхні, алгоритм водорозподулу можна використовувати для потреб поділу та виділення необхідних ділянок. При сегментації водорозподілом використовується функція перетворення відстані [\[5\]](#page-4-3): відстань від кожного піксела до найближчого пікселя з ненульовим значенням.

При використанні модуля градієнта, пікселі зображення градієнта з великими значеннями розташовують поблизу меж об'єктів, а іншим ділянкам відповідають нульові значення пікселів. Після такого перетворення можна отримати лінії водорозподілу уздовж меж об'єктів. Такий метод не є ефективним, він призводить до надлишкової сегментації, яка викликана шумами сигналу зображення або іншими локальними неоднорідностями на градієнтному зображенні. Надлишкова сегментація може бути значною, що робить результат обробки малозначущим.

# **Література**

- <span id="page-4-0"></span>1. Кузьміна Т.О. Новітні технології одержання целюлозовмісних матеріалів з льону. Монографія / Т.О.Кузьміна, Л.А.Чурсіна, Г.А.Тіхосова, Г.В.Рудакова. Під ред. Л.А. Чурсіної. – Херсон: Олдиплюс, 2013. – 450 с.
- 2. Котонізоване льоноволокно. Технічні умови: ТУ У 05495816.005–2000 [Чинний від 2000-25-02]. Старий Самбір, 2000. – 6 с.
- <span id="page-4-2"></span>3. Рожков С.О. Контроль геометричних параметрів текстильних волокон засобами комп'ютерної техніки / С.О.Рожков, Г.В.Рудакова, Т.О.Кузьміна // Вісник Київського національного університету технології та дизайну. – 2008. – №5 (43). – С. 321 – 324.
- <span id="page-4-1"></span>4. Рудакова А.В. Моделирование алгоритмов анализа изображений для контроля геометрических параметров волокон в среде МАТLAB/ А.В. Рудакова, И.В. Саратовцева, Т.О. Кузьмина // Вестник Херсонского национального технического университета. – 2007. – № 28. – С. 314–318.
- <span id="page-4-3"></span>5. Гонсалес Р. Цифровая обработка изображений в среде MATLAB / Р. Гонсалес, Р. Вудс, С. Эдднс // Монография. – Москва: Техносфера, 2006. – 616 с.
- <span id="page-4-4"></span>6. Руководство пользователя Gwyddion. [Електронний ресурс]. – Режим доступу: http://gwyddion.net/documentation/user-guide-ru/grain-analysis.html.
- <span id="page-4-5"></span>7. Фетисова М. А. Коэффициент формы как геометрическая характеристика [Текст] / М. А. Фетисова, С. С. Володин // Молодой ученый. – 2011. – №5. Т.1. – С. 105-107.